## **Combined projection for your Defined Benefit and Defined Contribution benefits at retirement**

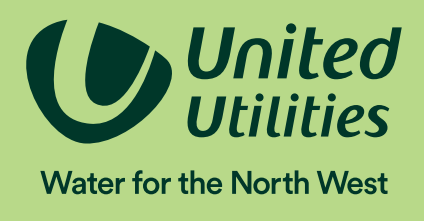

Before you start you will need your TargetPlan login details and your latest Hybrid benefit statement. Your benefit statement can be accessed on Willis Towers Watson's ePA system at: **epa.towerswatson.com/doc/UUP/login.htm**

If you do not have your login details for ePA, please contact Willis Towers Watson by emailing **uups@willistowerswatson.com** or by telephoning **0113 394 9309**.

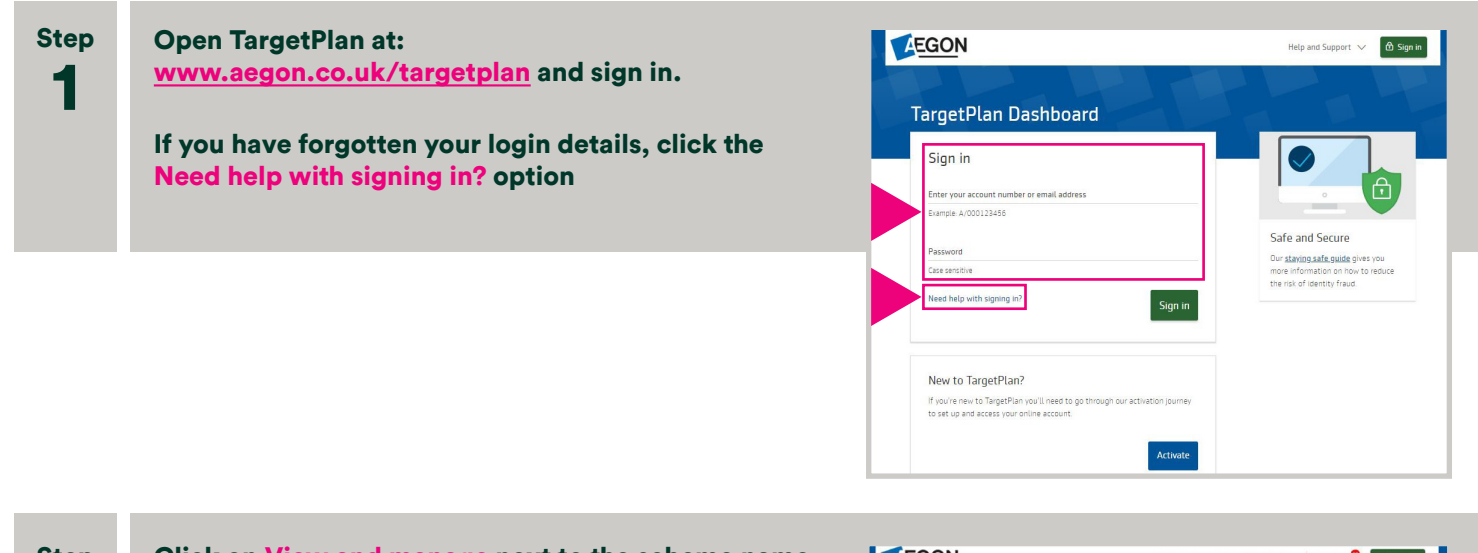

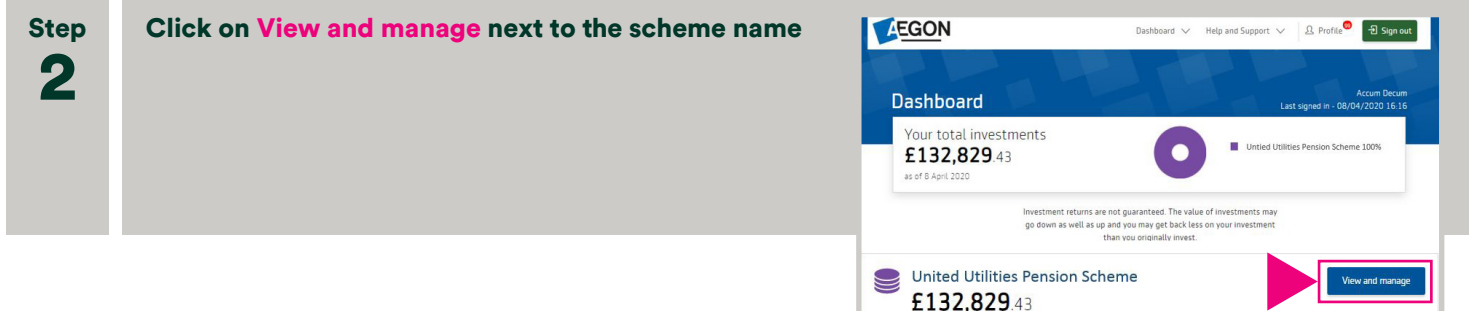

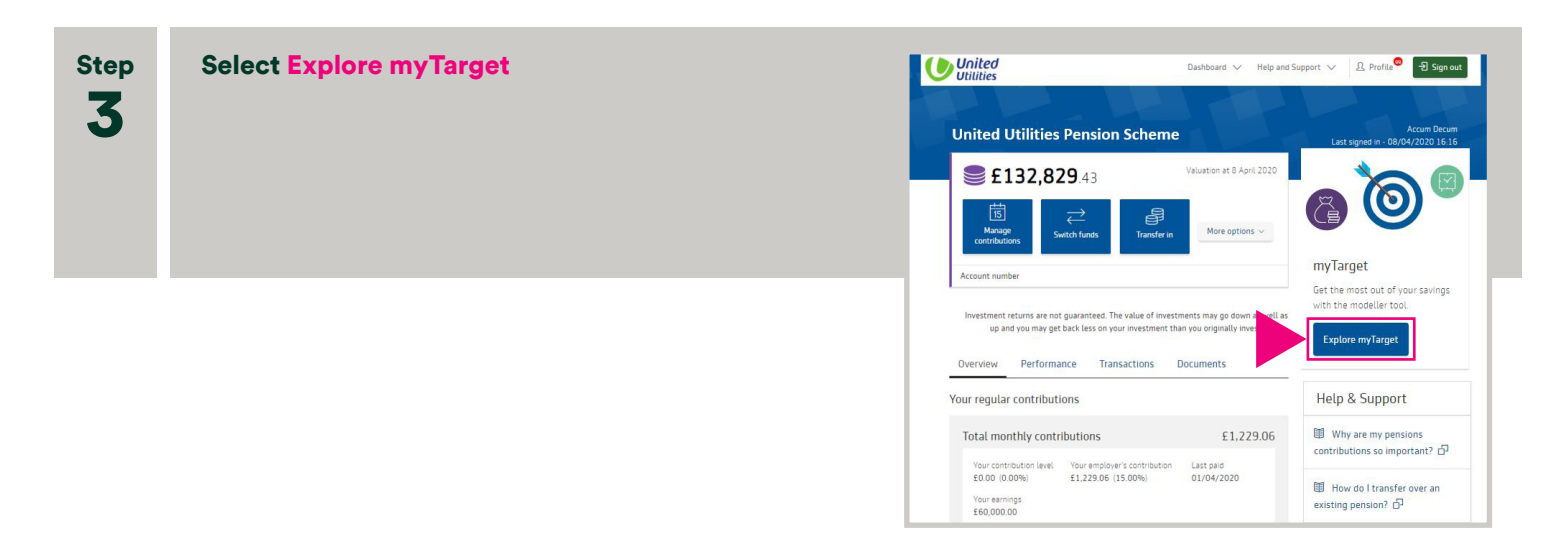

## Combined projection for your Defined Benefit and Defined Contribution benefits at retirement

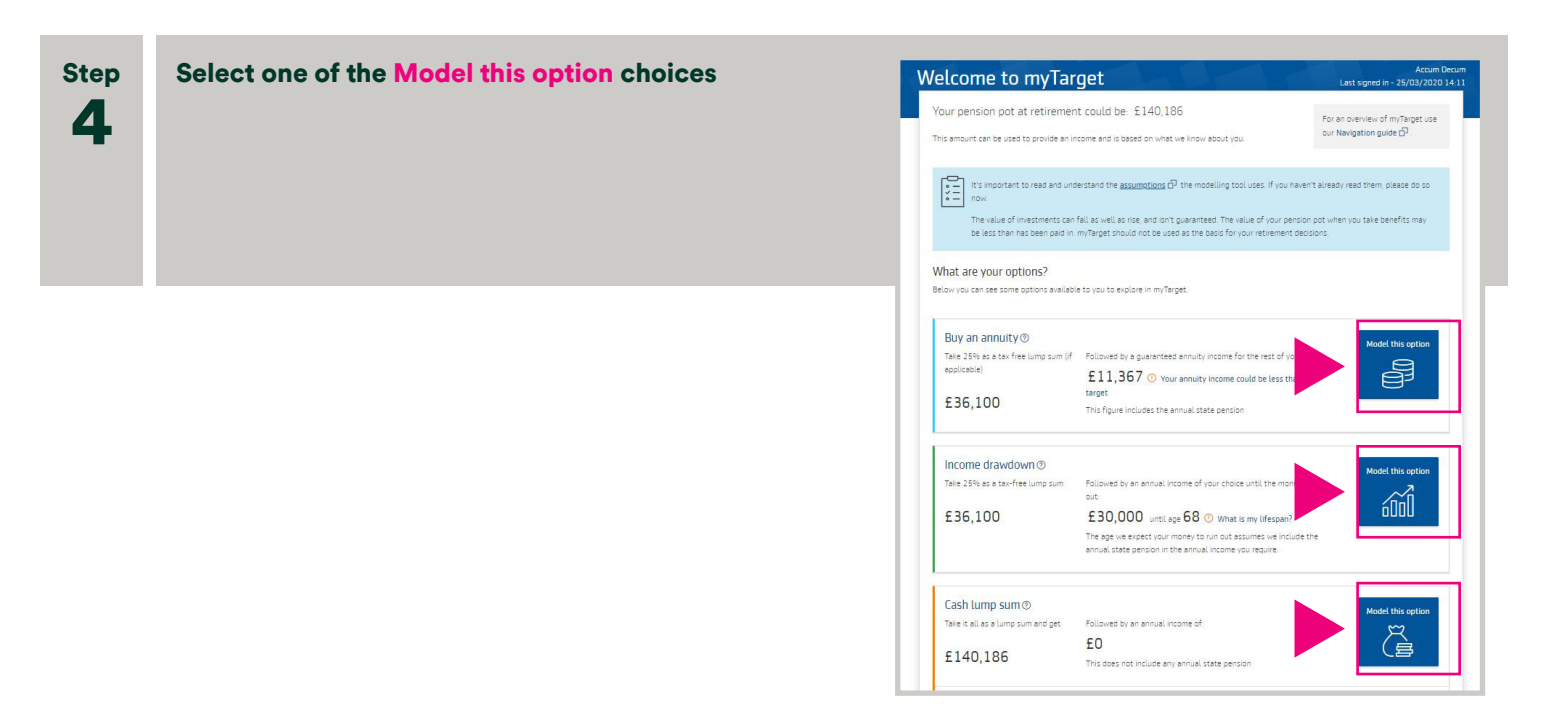

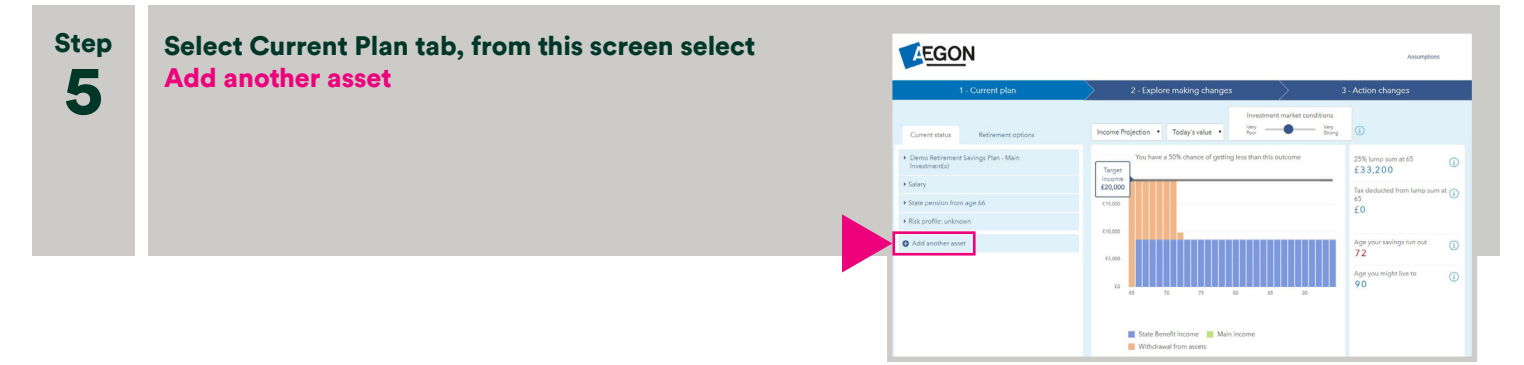

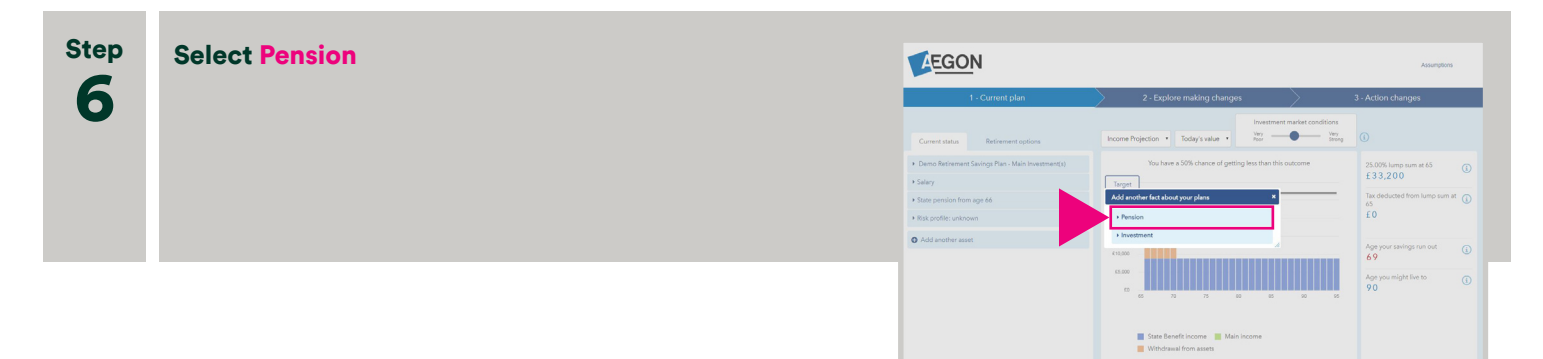

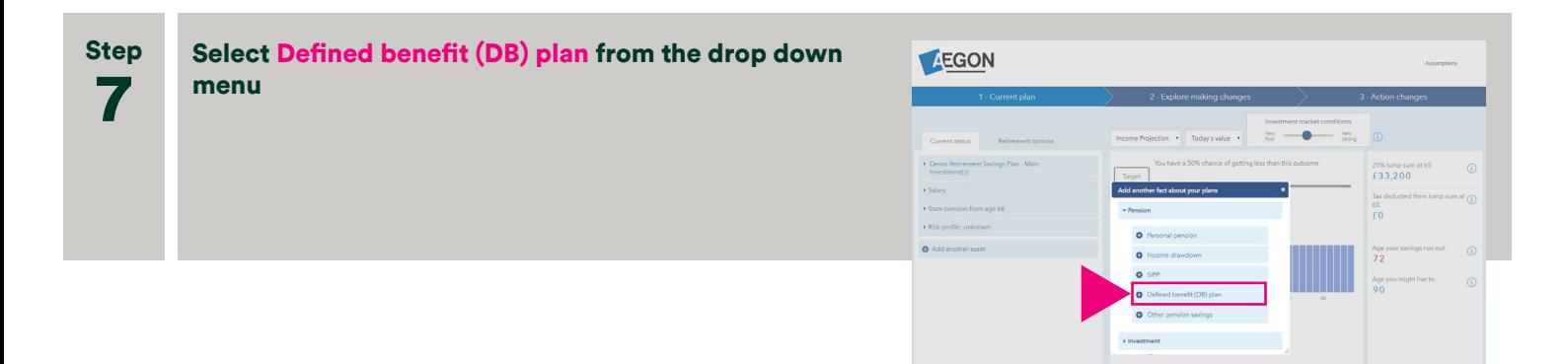

## Combined projection for your Defined Benefit and Defined Contribution benefits at retirement

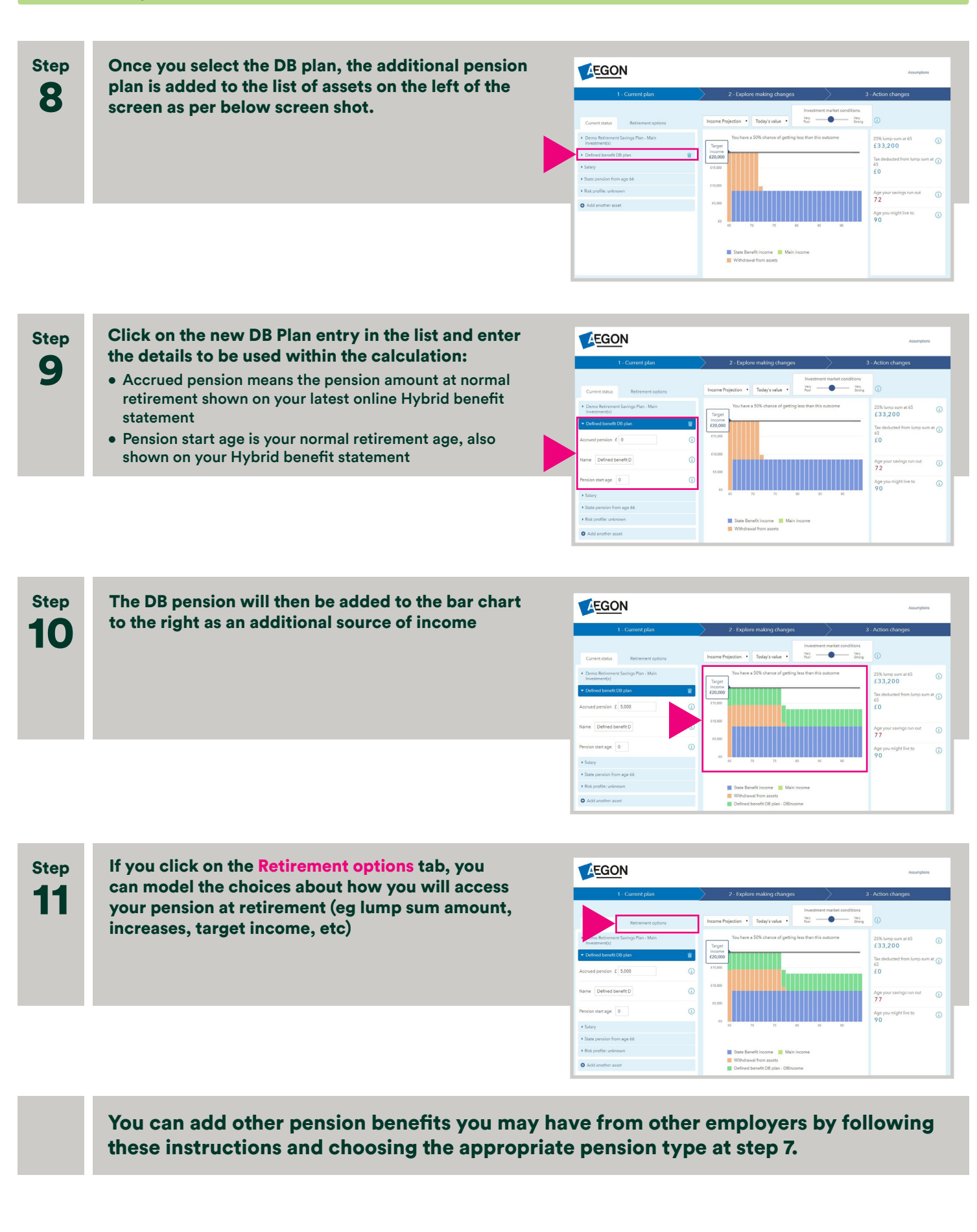